# **Последовательное индикаторное моделирование (SIS)**

 **Методы моделирования дискретных свойств в Petrel**

**• Стохастические методы, изучаемые в этом курсе:**

**Основанные на ячейках:** описываются вариограммами, трендами и т. д.

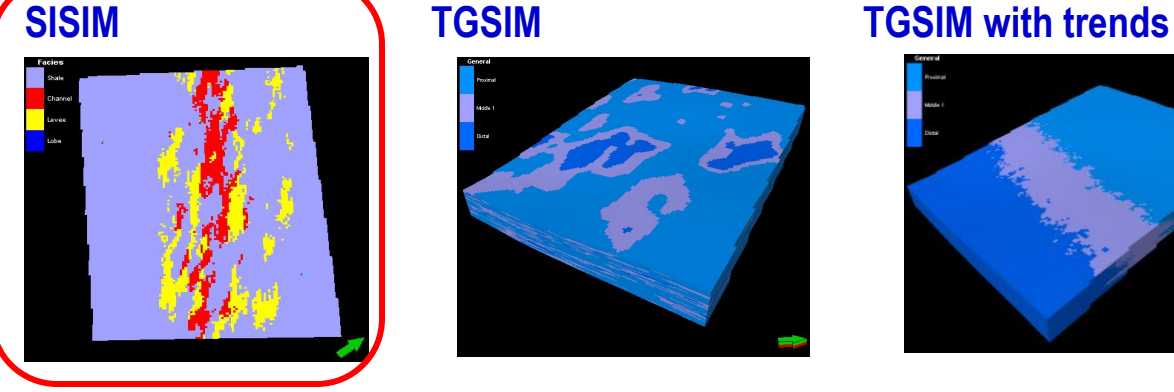

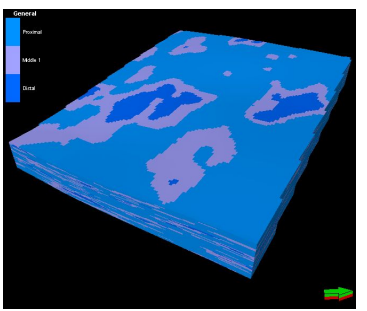

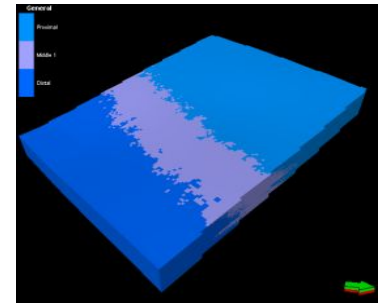

**Основанные на объектах:** задаются геометрическими объектами **Object** Fluvial Fluvial AdaptiveChannel

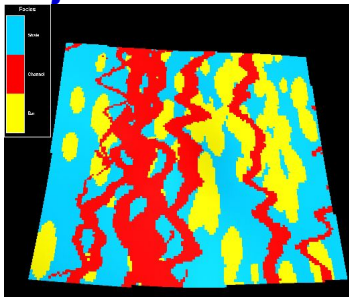

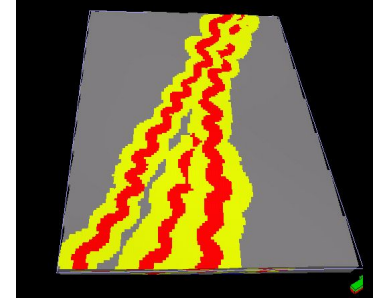

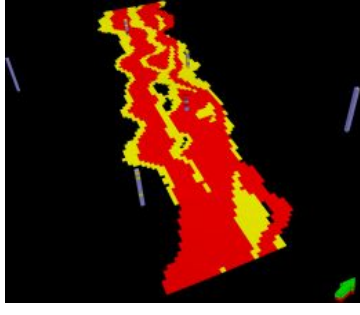

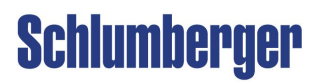

## **Sequential Indicator Simulation (SIS) Обзор**

- **SIS это стохастический (основанный на ячейках) алгоритм моделирования, использующей перемасштабированные ячейки как основу для соотношения моделируемых фаций. Вариограмма обеспечивает распределение и связность фаций. Метод применяется для моделирования фациальных тел, не имеющих четкой формы, или при небольшом количестве входных данных.**
- **• Входные данные:**
	- Соотношение фаций, вероятности фаций и 1D, 2D, 3D тренды
	- Разные вариограммы для разных фаций
- **• Внутренние методы:**
	- Простой кригинг (общее среднее устойчивый)
	- Обычный кригинг (локальное среднее больше данных)
- **• Результат:**
	- Свойство, следующее входным данным (моделирование по ячеикам)
	- Стохастика: множественные реализации могут быть использованы для анализа неопределенностей

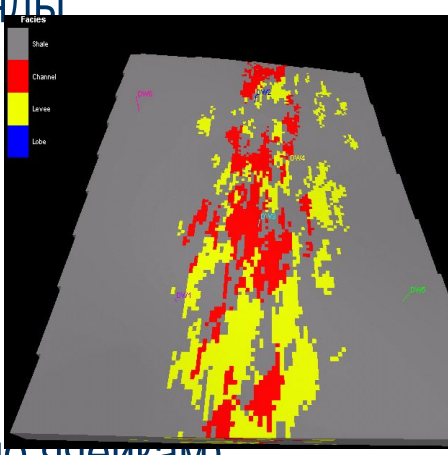

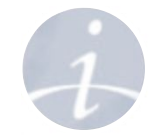

#### Schlumberger

**SIS используется для различных сред, чаще всего при небольшом количестве входных данных (скважин). Принимается во внимание:**

- **• Сейсмика**
	- Если доступен куб с атрибутами, в SIS могут быть включены:

**Sequential Indicator Simulation (SIS)**

- *• 3D вероятностные тренды* из сейсмики
- *• Вероятность атрибута* из сейсмики в процессе Data analysis
- *• Горизонтальные ранги вариограммы*, полученные из перемасштабированной сейсмики
- **• Фациальная среда**
	- В *карбонатах* обычно нет конкретных тел или строгих взаимосвязей фаций
	- *• Обломочные* среды без определенной формы/связности фациальных тел

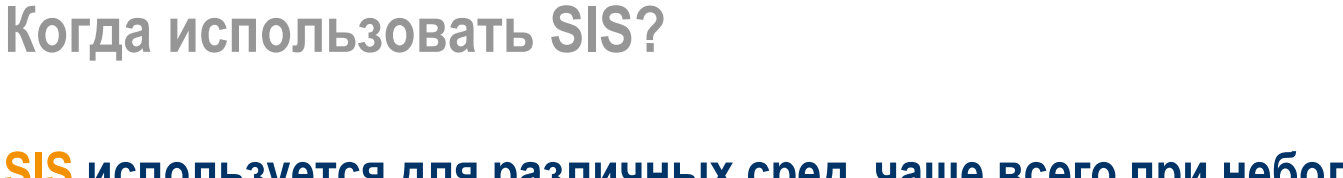

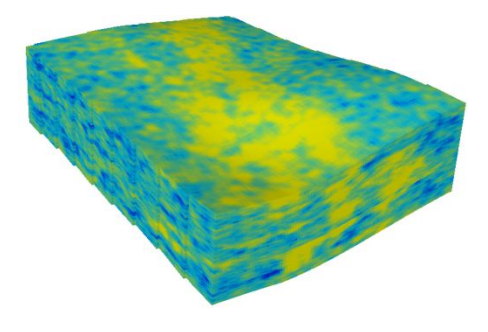

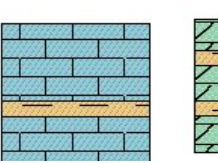

Limestone

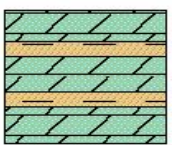

Dolomite

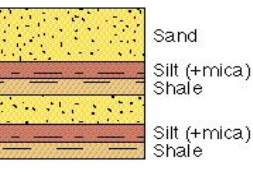

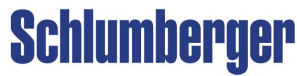

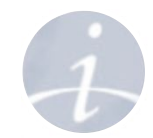

### **Sequential Indicator Simulation (SIS) Теория**

- $\cdot$  Ячейка  $\blacktriangleright$  ( $\mathsf{X}_3$ ) выбрана на случайном пути (определенном **Seed**).
- **• PDF** (функция распределения) вычисляется, как в методе Indicator Kriging.
- **• Перемасштабированные** и **смоделированные** ячейки используются для вычисления вероятности фации
- Смоделированное значение (**глина**) получается из кривой **PDF** с использованием метода Монте-Карло

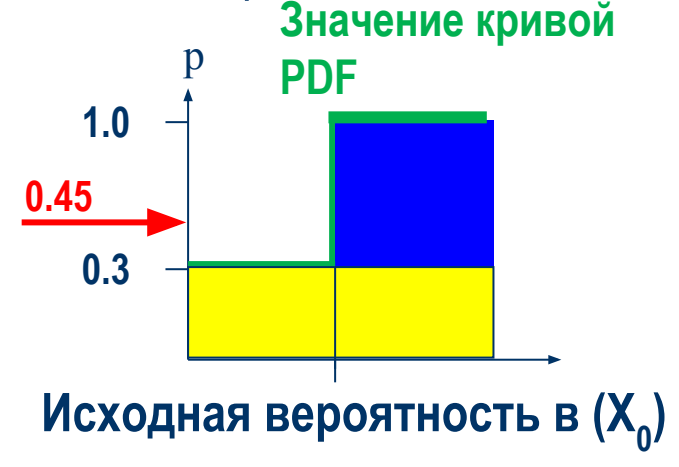

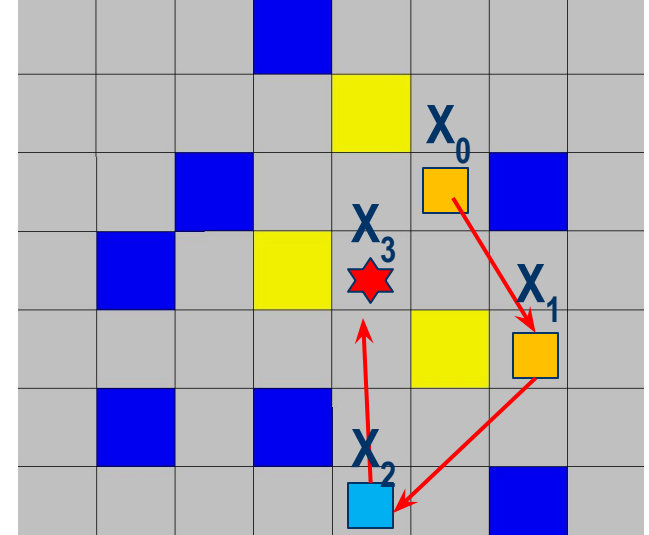

**Исходная вероятность вычисляется из перемасштабированных ячеек**

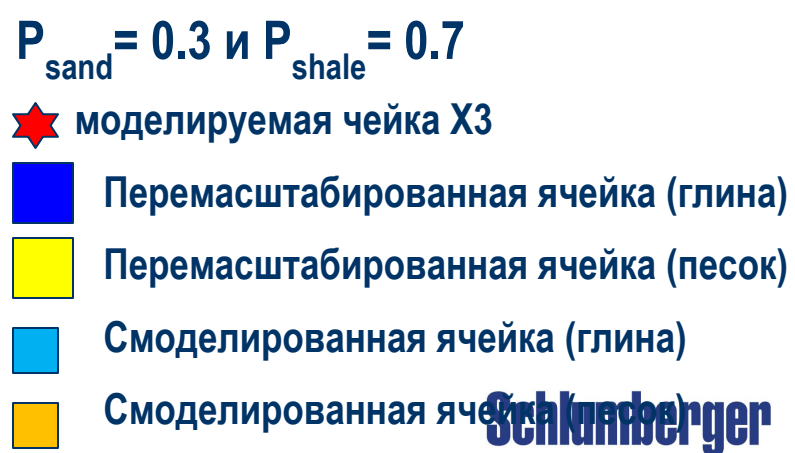

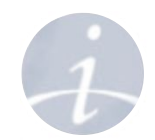

# **Sequential Indicator Simulation (SIS)**

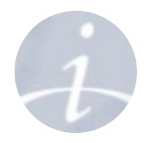

### **Настройки процесса**

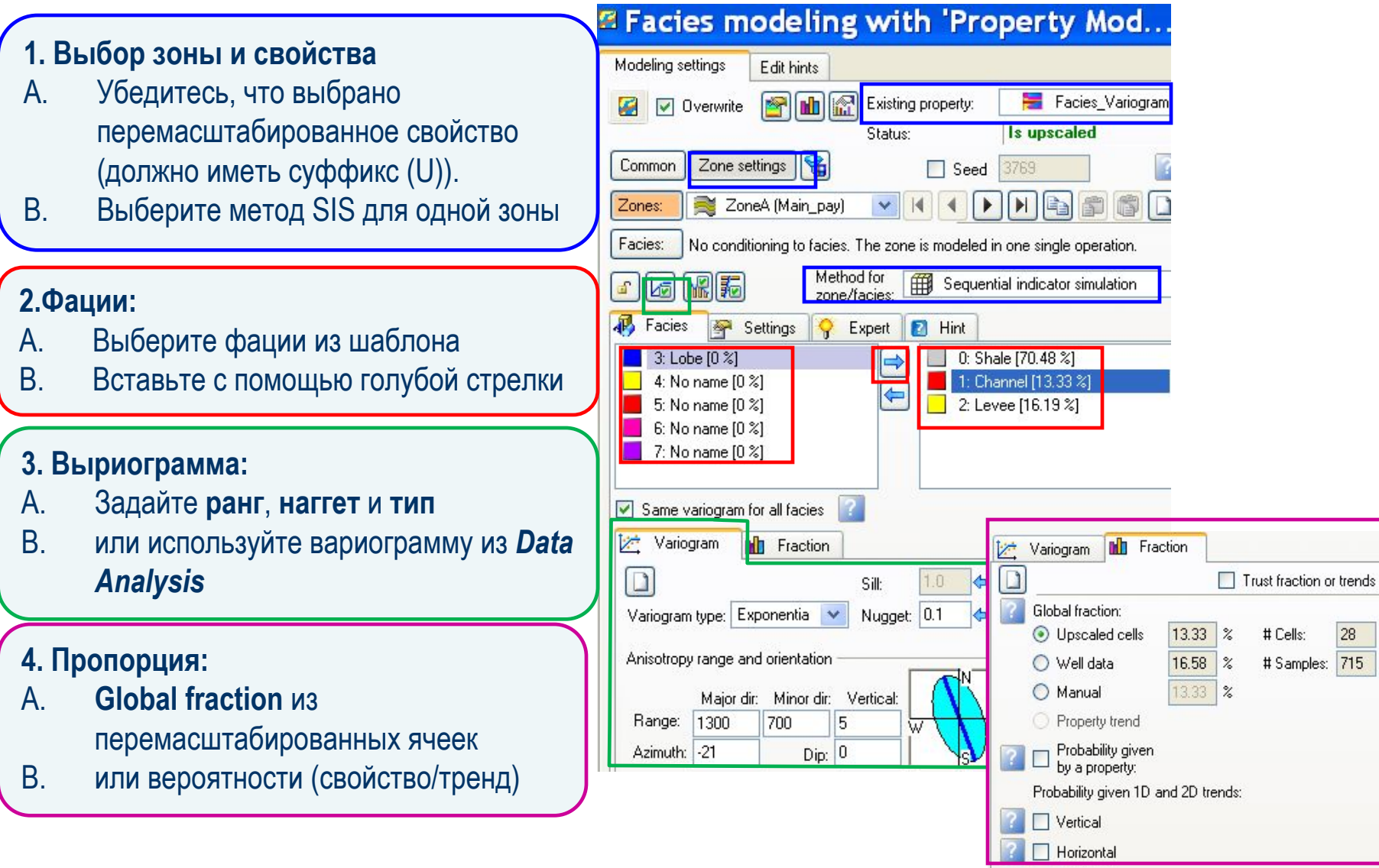

### **Sequential Indicator Simulation (SIS) Результат**

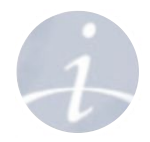

#### **SIS – стохастический метод, основанный на кригинге**

- Распределение фаций будет сохранено.
- Перемасштабированные ячейки будут учтены.
- Фации будут описаны "нечетким образом".
- Нет фациальной зависимости.
- Количество связанных фаций зависит, главным образом, от входной вариограммы и трендов.
- Множественные реализации могут быть использованы в анализе неопределенностей.

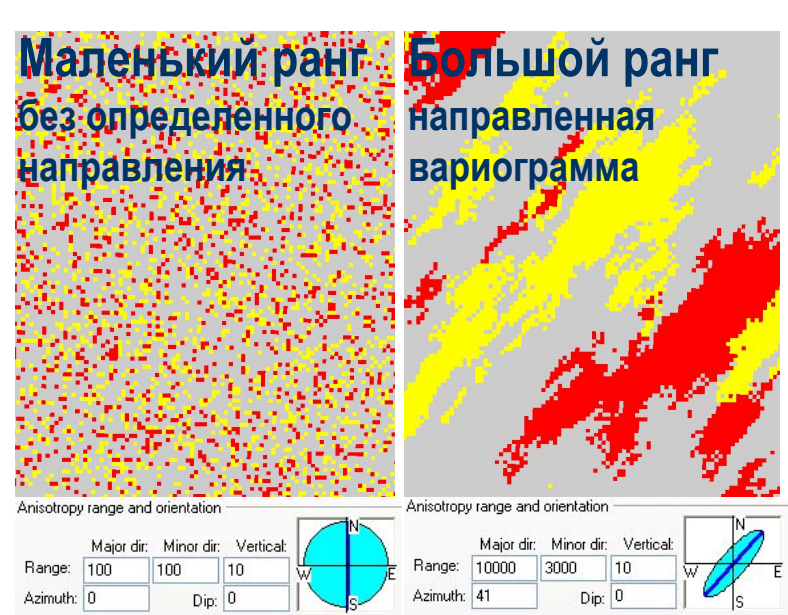

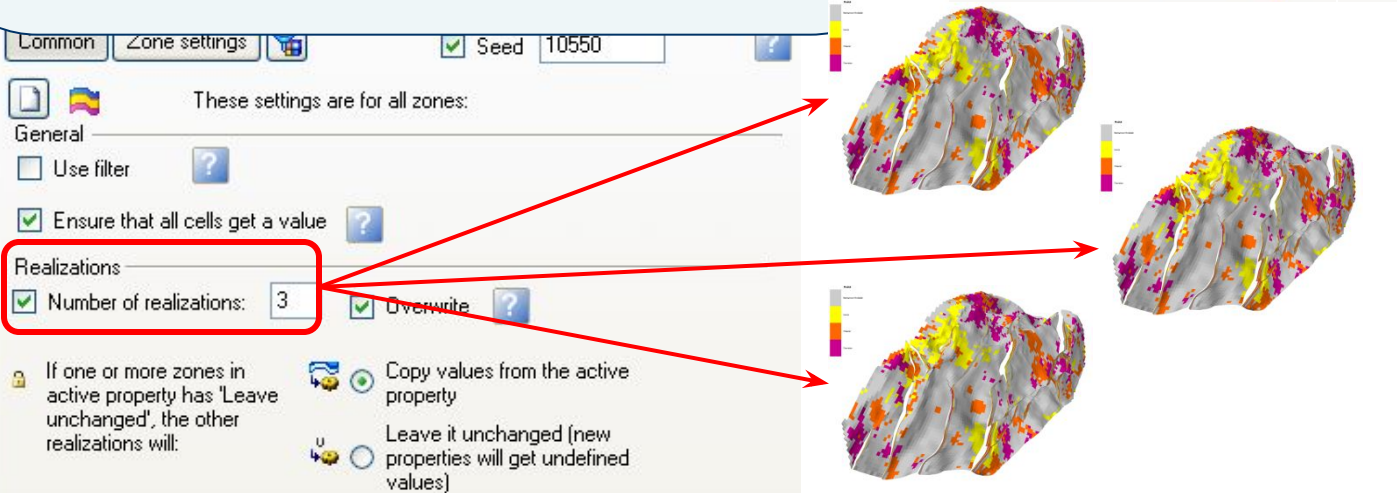

### **Schlumberger**

## **Sequential Indicator Simulation (SIS) Управление общим фациальным распределением**

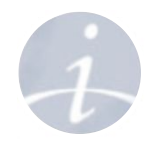

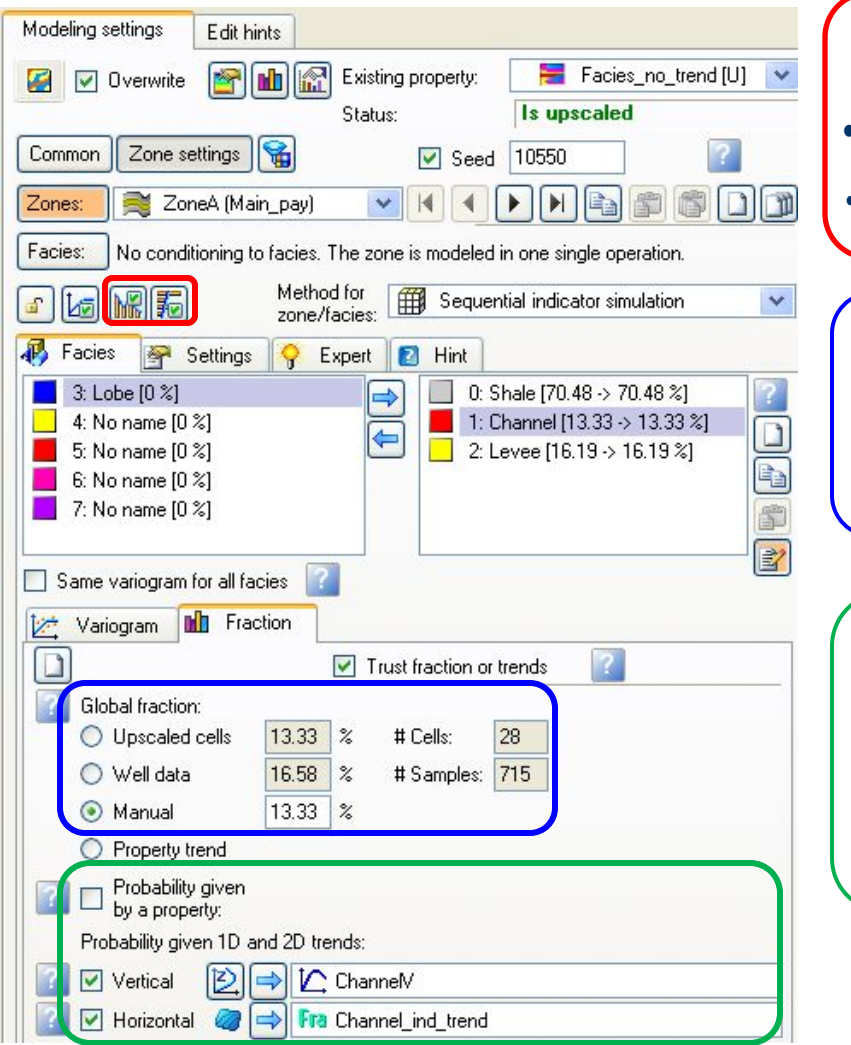

#### **Из Data Analysis:**

- кривые вероятности атрибута
- кривые вертикального соотношения

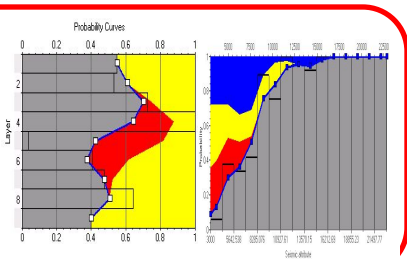

#### **Из скважинных данных или вручную:**

- на основе перемасштабированных ячеек
- исходного каротажа или вручную

#### **Задать распределение:**

- Вероятностный куб (3D trend)
- Вероятностная поверхность(2D trend)
- Вертикальная вероятностная функция(1D trend)

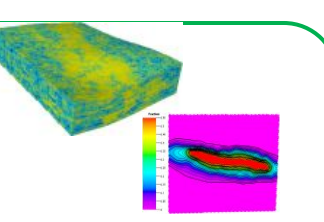

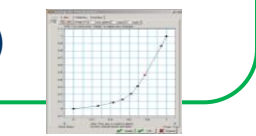

### **Schlumberger**

## **Sequential Indicator Simulation (SIS) Создание вертикальных трендов и карт трендов**

### **1D Тренд 2D Тренд**

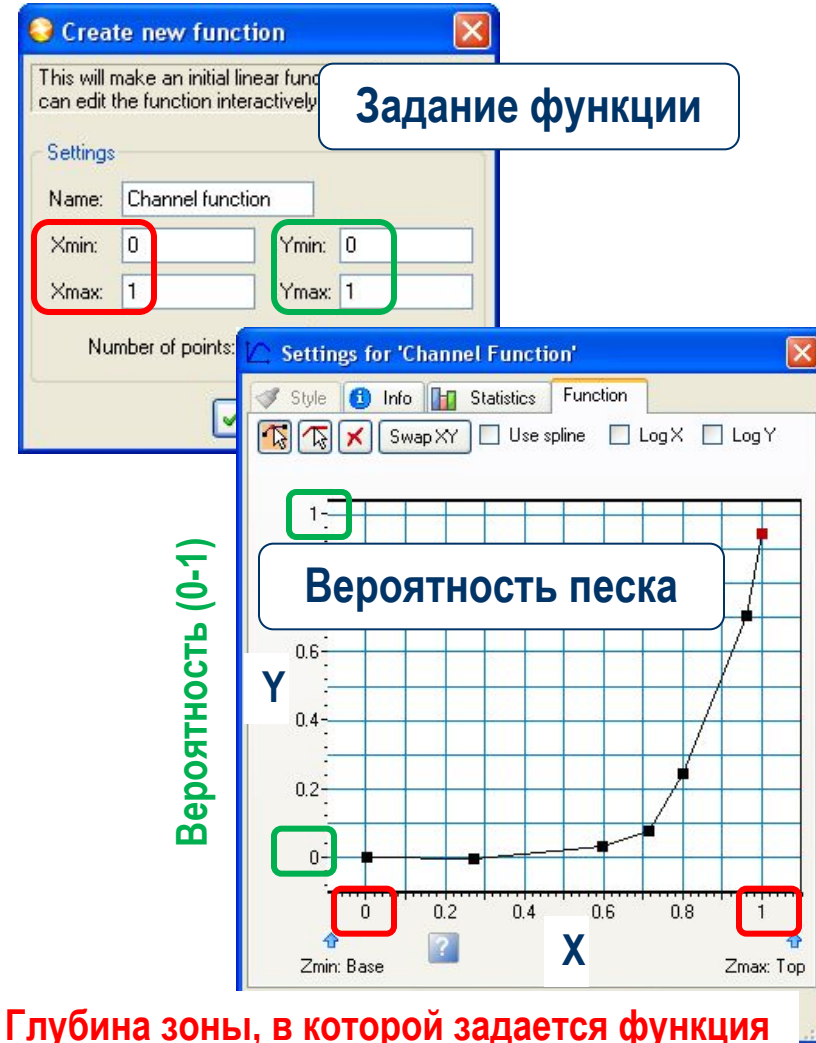

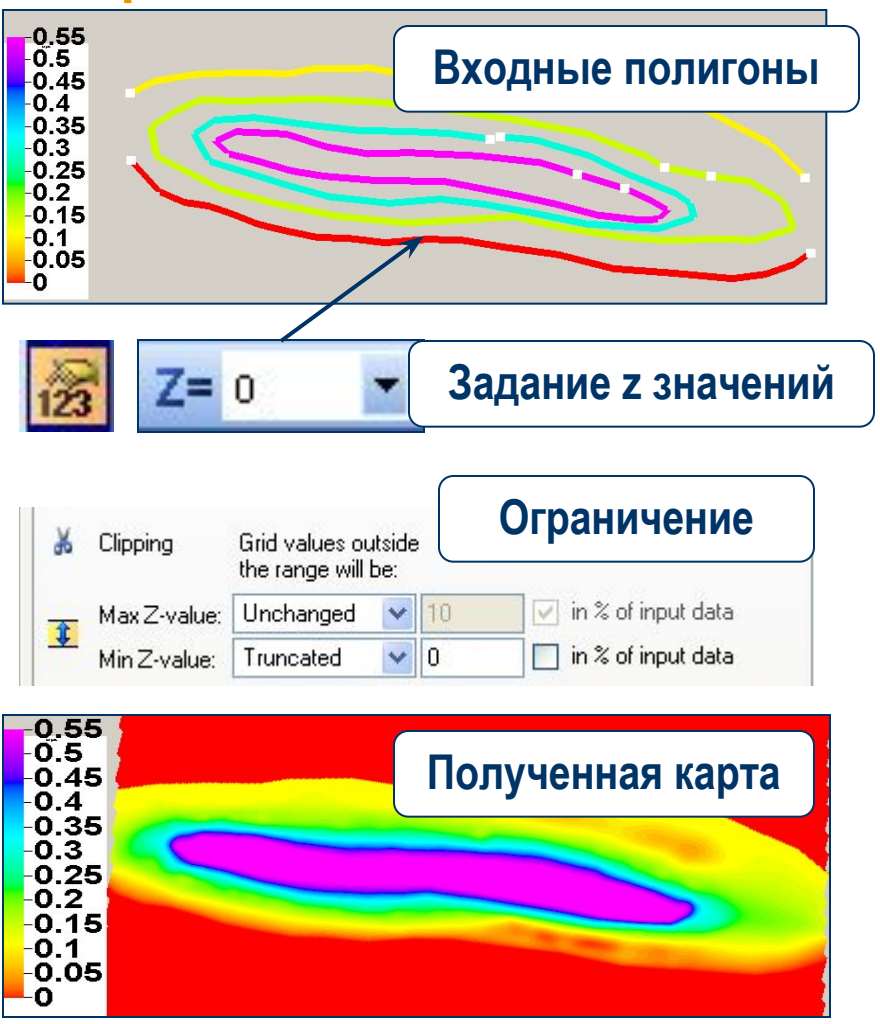

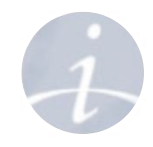

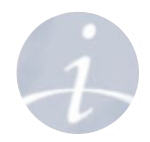

# **Упражнение**

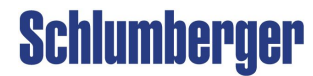